### **NEXT IT CAREER <sup>7995138210</sup>**

# **Contact: 9392530568**

Duration: **30 to 35 days** Mode of Training: **Online & Offline**

## **LOAD RUNNER WITH PROJECT**

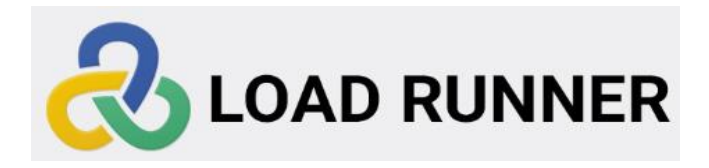

**LOAD Runner**

**Chapter 1: Introduction of Software Testing**

#### **Module - I**

- **1. Performance test life cycle** 
	- ➢ **Proof Of Concepts (POC)**
	- ➢ **Statement Of Work (SOW)**
	- ➢ **Non Functional Requirements gathering (NFR)**
	- ➢ **Test Strategy / Test plan**
	- ➢ **Work load model / Load Profiling**
	- ➢ **Scripting**
	- ➢ **Execution**
	- ➢ **Analysis**
	- ➢ **Reporting and recommendations**

#### **Module - II**

- **2. Loadrunner Components** 
	- ➢ **Virtual User Generator(Vugen)**
	- ➢ **Controller**
	- ➢ **Analysis**
	- ➢ **Load generator**
	- ➢ **Agent Processes**
- **3.Virtual User Generator (Vugen)** 
	- ➢ **Script recording and replay**
	- ➢ **Scripting Enhancements**
	- ➢ **Correlation**
	- ➢ **Parameterization**
	- ➢ **Check points**
	- ➢ **C Functions usage**
	- ➢ **Recording options**
	- ➢ **Runtime Settings**
- **4.LR Protocols** 
	- ➢ **Web (Http/Html)**
	- ➢ **API Testing**
	- ➢ **Web services**
	- ➢ **Ajax TruClient**
- **5.Test data setup** 
	- ➢ **Toad / My SQL (Theoretical overview)**
- **6.Data preparation tool** 
	- ➢ **Virtual Table Server (VTS)**
- **7.Integration** 
	- ➢ **GIT, ALM, Micro Focus PC Integration (Document overview)**

#### **Module - III**

**8.Controller** 

- ➢ **Manual scenario**
- ➢ **Goal oriented scenario**
- ➢ **PerfMon activities during load test**
- ➢ **Various types of graphs**
- ➢ **Controller Error Messages**
- **9.Performance testing types** 
	- ➢ **Baseline**
	- ➢ **Load test**
- ➢ **Stress test**
- ➢ **Endurance test**
- ➢ **Spike test**
- ➢ **Volume test**
- ➢ **Fail Over Test**
- ➢ **Capacity Test**

#### **10.Analysis – Client side analysis**

- ➢ **Test summary**
- ➢ **Running users**
- ➢ **Hits per second**
- ➢ **Throughput**
- ➢ **Average response time**

#### **Module - IV**

- **11.Network traffic debugging tools** 
	- ➢ **Fiddler**
	- ➢ **Developer tools (F12)**
	- ➢ **HTTP watch**
- **12.Analysis - server side analysis** 
	- ➢ **CPU Utilization of servers**
	- ➢ **Memory utilization**
	- ➢ **Connection distribution over servers**
	- ➢ **DB Utilizations**
- **13.Monitoring tools** 
	- ➢ **PerfMon**
	- ➢ **Appdynamics**
	- ➢ **Dynatrace**
- **14.Profiling tools** 
	- ➢ **Jprofiler/Jvisual VM**
	- ➢ **Eclipse MAT**
- **15.Bottle Necks**
- ➢ **Memory leakage**
- ➢ **Deak locks**
- ➢ **Load distribution**
- **16.Data base monitoring** 
	- ➢ **AWR (Documental overview**

### INCLUDING TRAINING:

- 1. Resume Preparation
- 2. Interview Questions
- 3. Mock Interviews
- 4. One Bank Project
- 5. Placement Assistance